# Le calcul des financements Caf (Alsh)

Caf de la Charente-**Maritime** 

**FAMILIALES** 

**= Pourcentage des ressortissants du régime Général (conventionné)**

## **Taux RG**

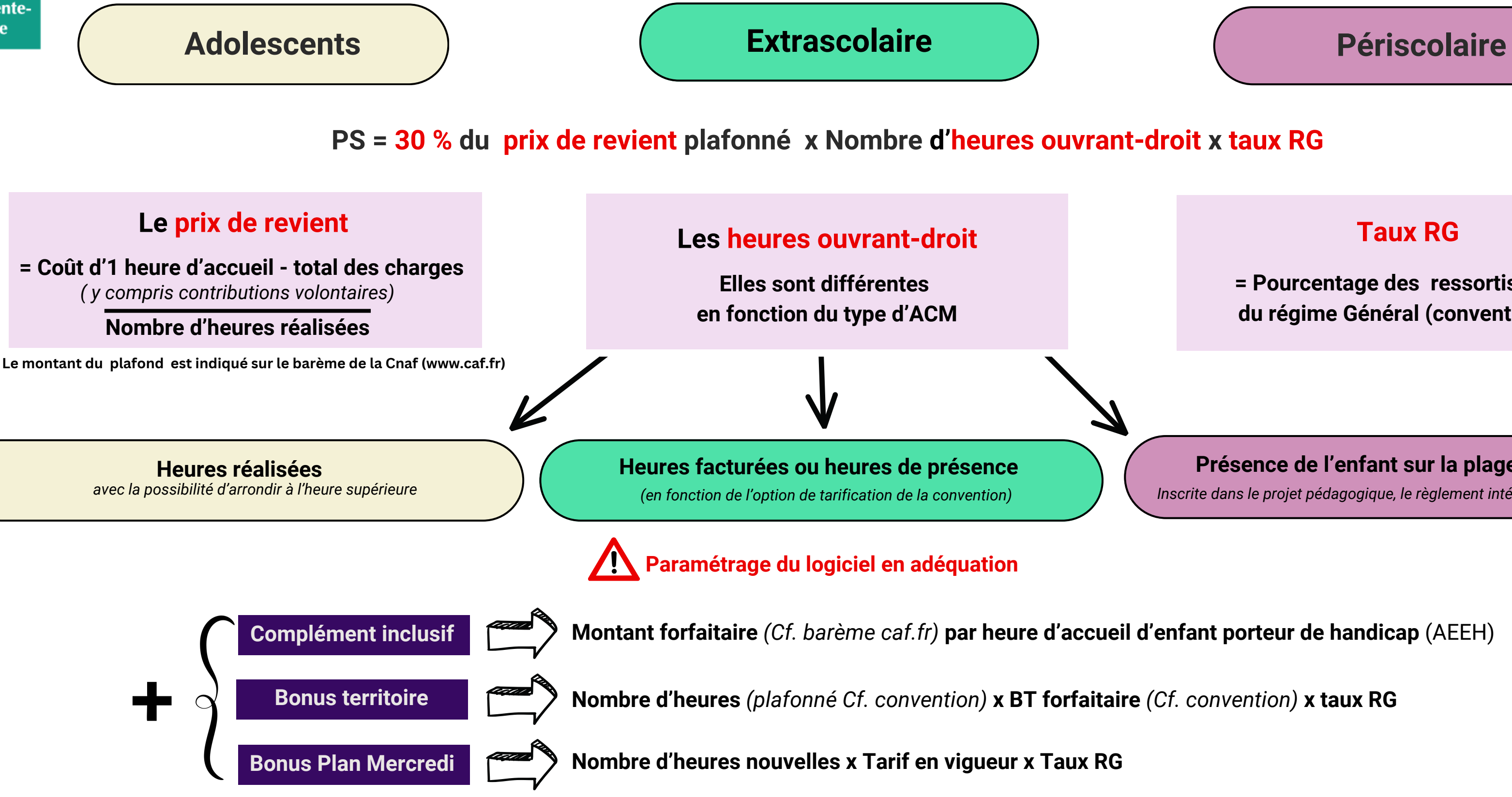

Contacts : votre référent Chargé de Conseil et Développement / Mail : aidespartenaires@caf17.caf.fr / Barèmes et réglementation consultables sur le www.caf.fr

### **Présence de l'enfant sur la plage d'accueil**

*Inscrite dans le projet pédagogique, le règlement intérieur et la grille tarifaire*